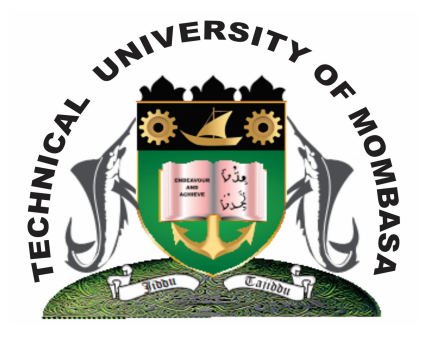

**TECHNICAL UNIVERISTY OF MOMBASA** 

# **Faculty of Engineering &**

## **Technology**

**DEPARTMENT OF COMPUTER SCIENCE & INFORMATION TECHNOLOGY**

CERTIFICATE IN COMMUNITY DEVELOPMENT & COUNSELLING (CCHC)

## **EIT 1101: COMPUTER APPLICATIONS**

SPECIAL/SUPPLEMENTARY EXAMINATION **SERIES:** OCTOBER 2014 **TIME:** 2 HOURS

**Instructions to Candidates:** You should have the following for this examination *- Answer Booklet*

#### **Question One (Compulsory)**

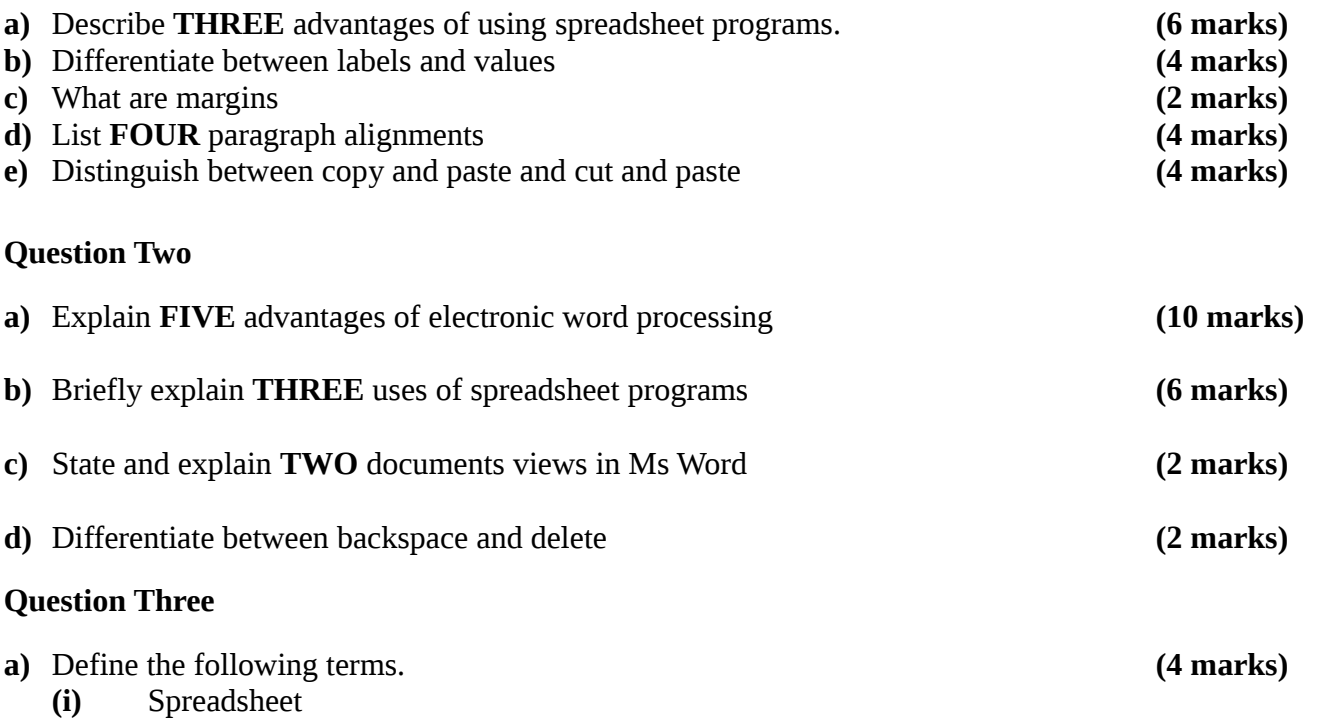

- **(ii)** Formula
- **(iii)** Name box
- **(iv)** Label

**b)** Discuss the historical development of computers stating characteristic of each generation.

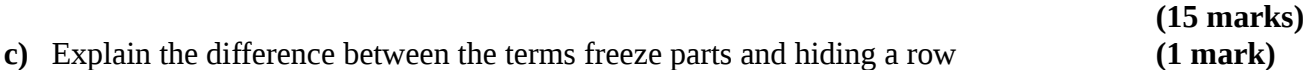

### **Question Four**

**a)** Use the diagram to answer the questions below:

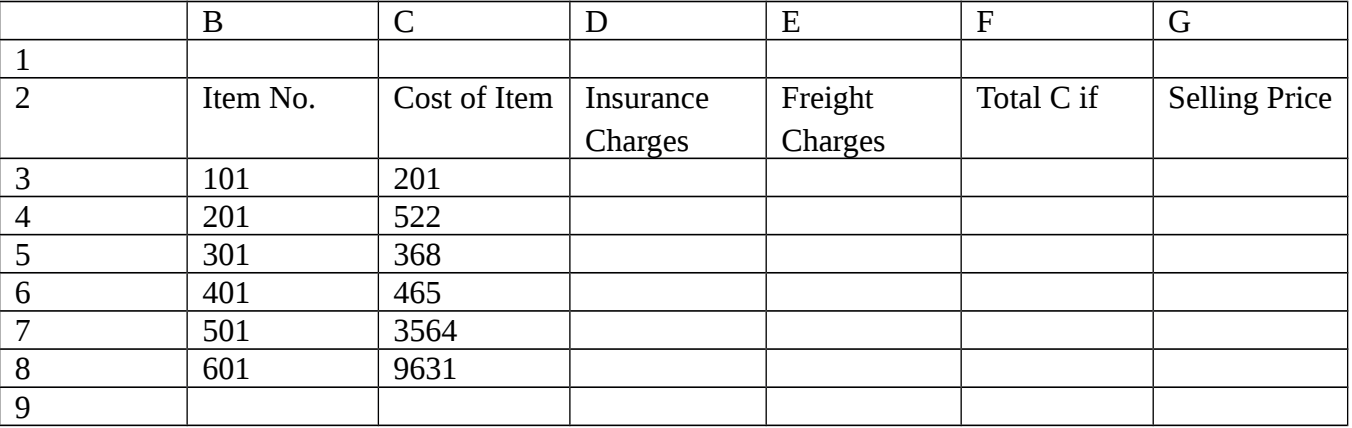

**(i)** Write a formula to compute insurance for item 201 at 5.5% of cost.

**(ii)** Write a formula to compute freight charges at 10% of cost

- **(iii)** Write a formula to compute total cost
- **(iv)** Write a formula to compute selling price

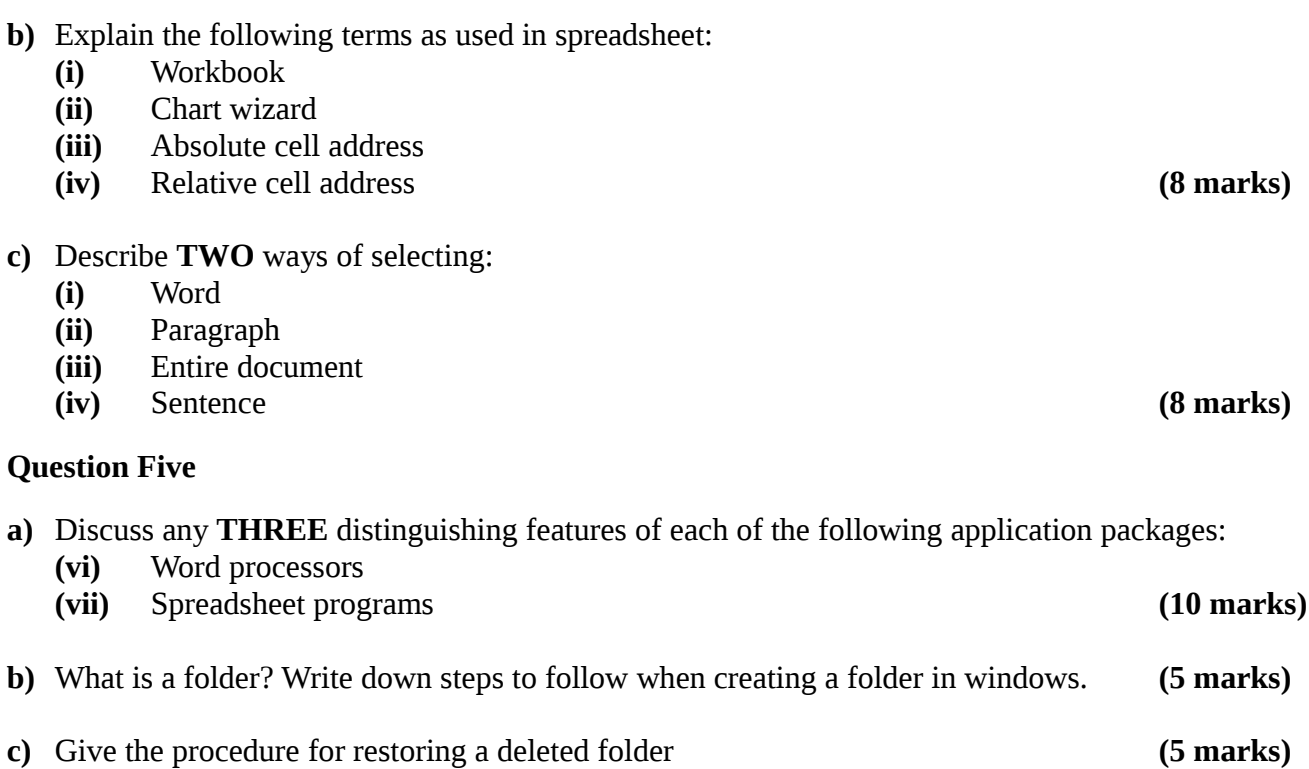

**(v)** Write a formula to determine the number of items.

**© 2014 – Technical University of Mombasa Page 3**